## Year 12 Induction Fine Art Holiday task

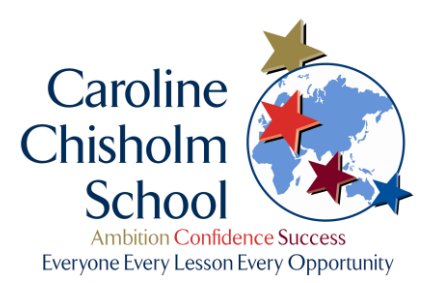

The following tasks must be completed before the end of the summer holiday and submitted when you enrol on the A Level Fine Art course in September. You will need to purchase an A3 hard backed sketchbook.

We have assigned you a starting point on the theme 'Transformations' which you will develop in Year 12. We would like to you to create a body of work which addresses the theme, ensuring you use a variety of different media and techniques. In the initial stage of the work, we would like you to start by creating:‐

- 1. A Title Page using the word "Transformations" and any image/images to represent the theme – use any appropriate media for this.
- 2. A double page Mind Map, which should demonstrate your initial understanding of the theme, using words and images.
- 3. Preliminary Studies double page. This should be 3-4 ideas taken from your Mind Map that you explore in more depth; explain how you would like to develop ideas based on these sub-themes/ideas and add images/illustrations.
- 4. Research into the work of relevant artists, which relates to the theme. Research the work of at least TWO artists as a minimum. Produce a visually interesting presentation for each artist you choose, which gives an informative insight into the work of your artist(s). It should include relevant visuals and text. Your research should go beyond the purely descriptive; it should be analytical, show effective use of critical vocabulary and address the following points:
	- a. Background/training. Use of media and techniques. Genre of art. Subject matter. Distinctive characteristics. Influences/reference points. Communication/meaning conveyed by the work. Your opinion/judgements about the work

5. Develop your work into personal responses to your chosen artists. Use any appropriate media and techniques for this e.g., drawings, paintings, sculpture, photography, film, 2D computer design, mixed media etc. This work could be one conclusive piece of work or a series of studies.

If you do not have access to a printer, you can save images/documents in the Microsoft Team… Visual Art Year 12 Induction 2023, then click on Files, Year 12 Art, then open a new folder with your name and save work in here. It can be printed in September. Internal students who are choosing Art need to message me in Teams chat and I can then add you to this new Team, External students need to email me on [swalker@ccs.northants.sch.uk](mailto:swalker@ccs.northants.sch.uk) and I can then copy and paste your email address into this Team to give you access too, you can then set up your own folder following the above instructions.

During your first lesson in Year 12, you will be expected to bring the above work and talk about it, explaining how you propose to develop your ideas further, from the research you have done so far.